## ■ コンテトクエリ\_指定値により抽出」機能について ■ コンファッシートーシートクエリ\_指定値により抽出

- **シートクエリ\_指定値により抽出**コマンドは、列に対して入力した条件に基づいてレコードを抽出する機 能です。
- 異なる列に異なる条件をいくつでも重ねて指定することが出来るため、複雑な条件を用いて抽出できます。

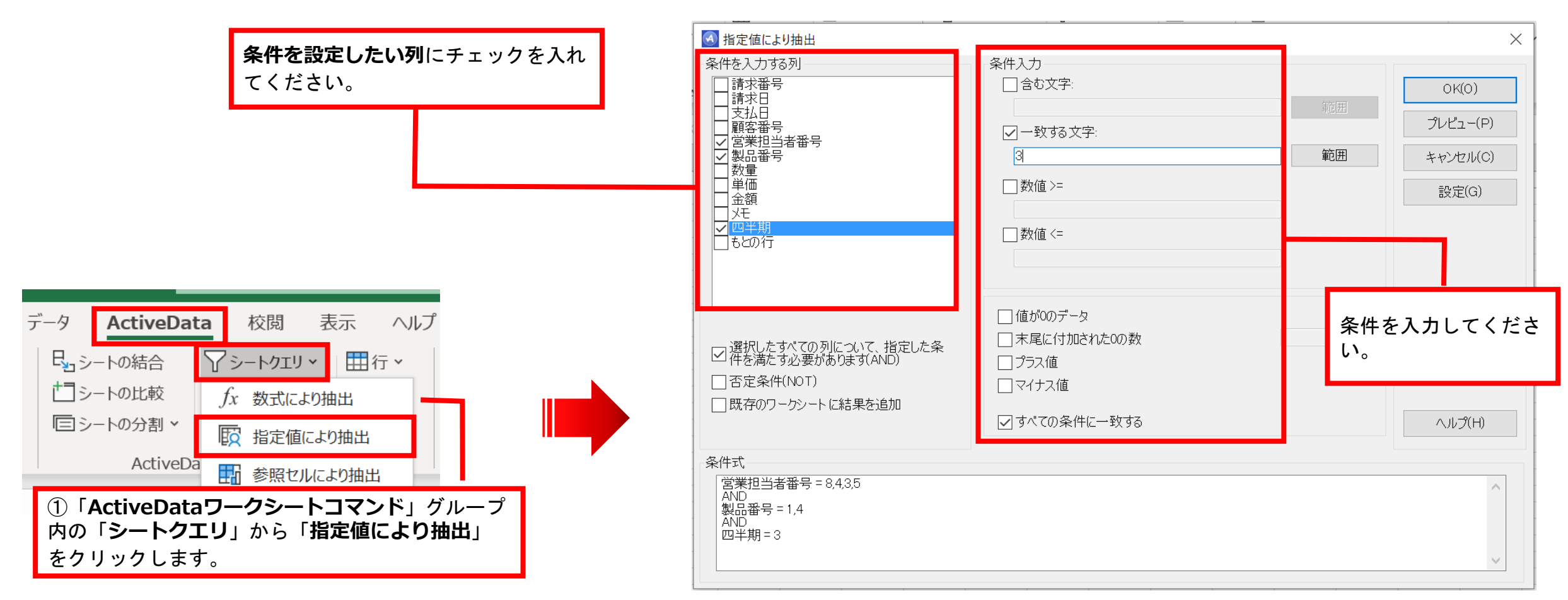

Copyright © HLB Meisei LLC & Meisei Research Co., Ltd. All Rights Reserved.

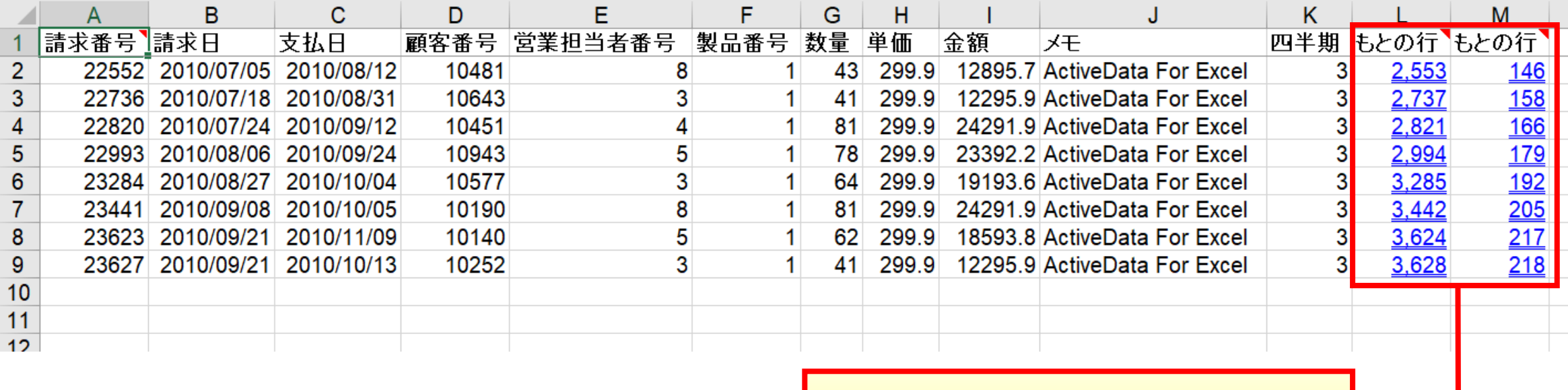

クリックすると「**ドリルダウン**」ダイアログボックス が表示され、明細情報を確認することができます。

Copyright © HLB Meisei LLC & Meisei Research Co., Ltd. All Rights Reserved.